## **راًُْاي تُظيى اتصال VPN براي يوبايم 01 ios-iphone**

**يرحهّ :0 ابتذا آيكٍ Setting را از صفحّ خاَگي يوبايم خود اَتخاب كُيذ:**

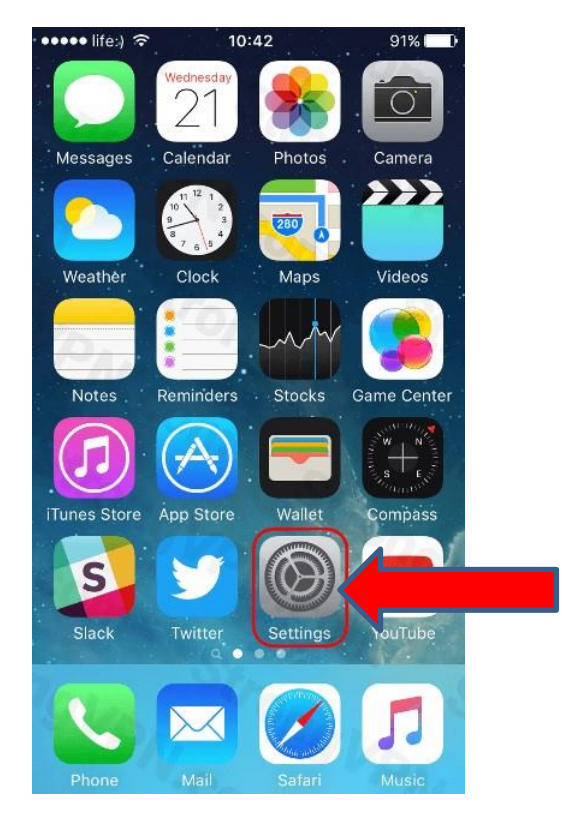

**يرحهّ :۲ وارد قسًت Generalشويذ:** 

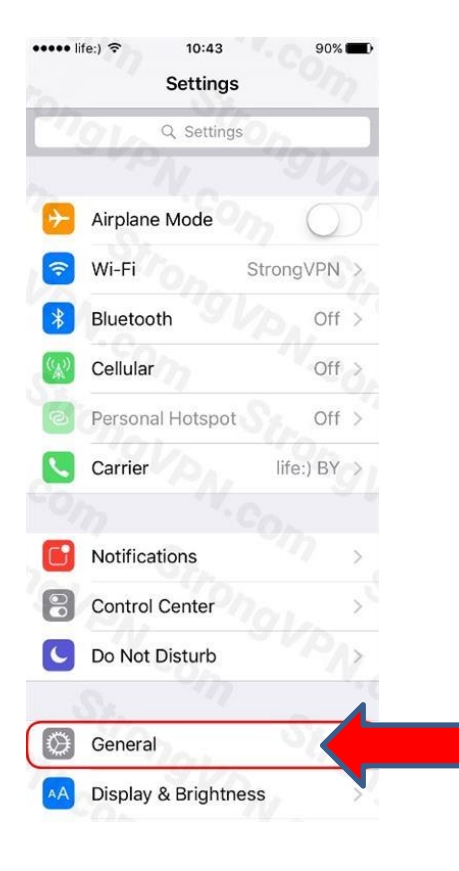

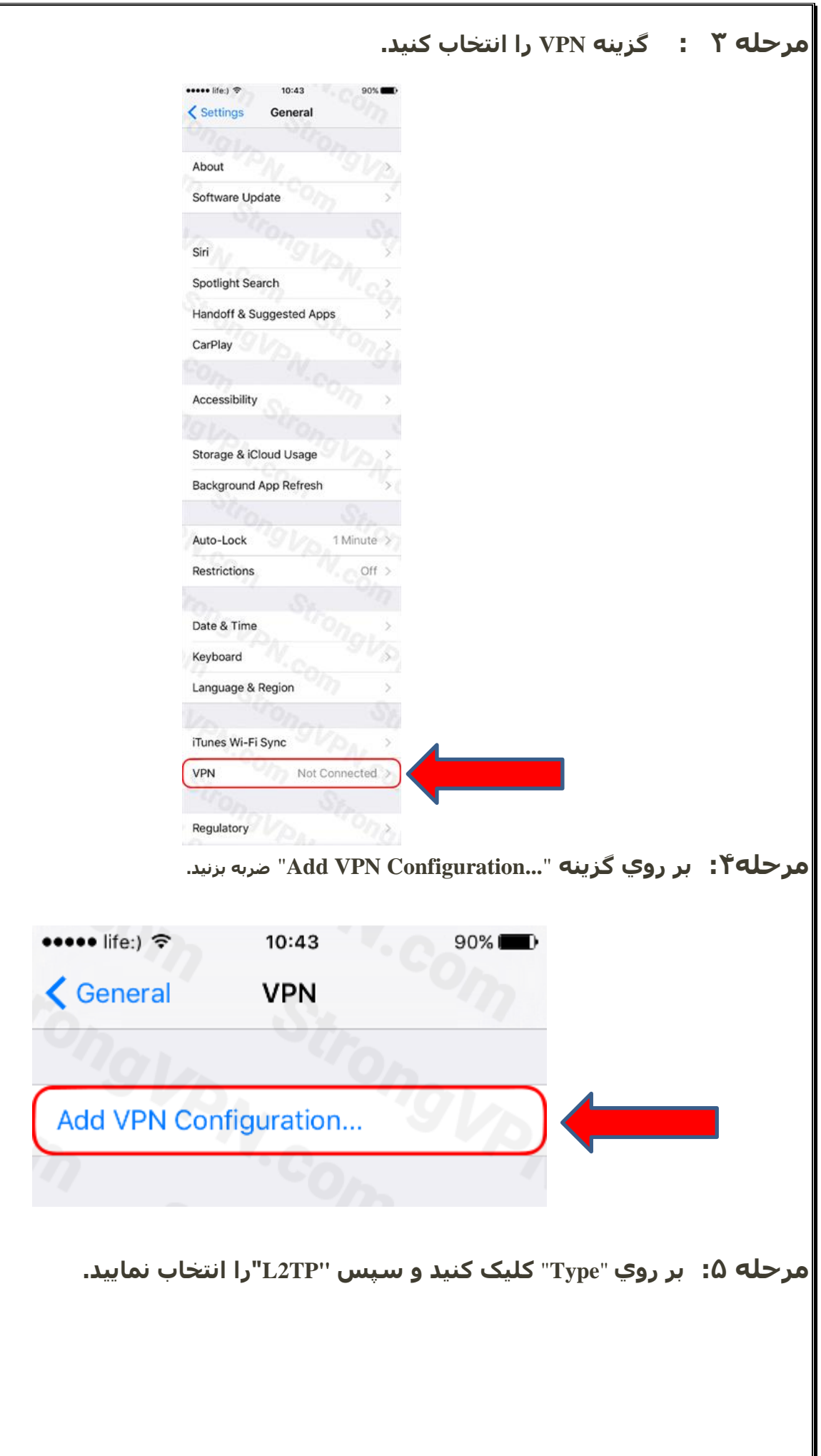

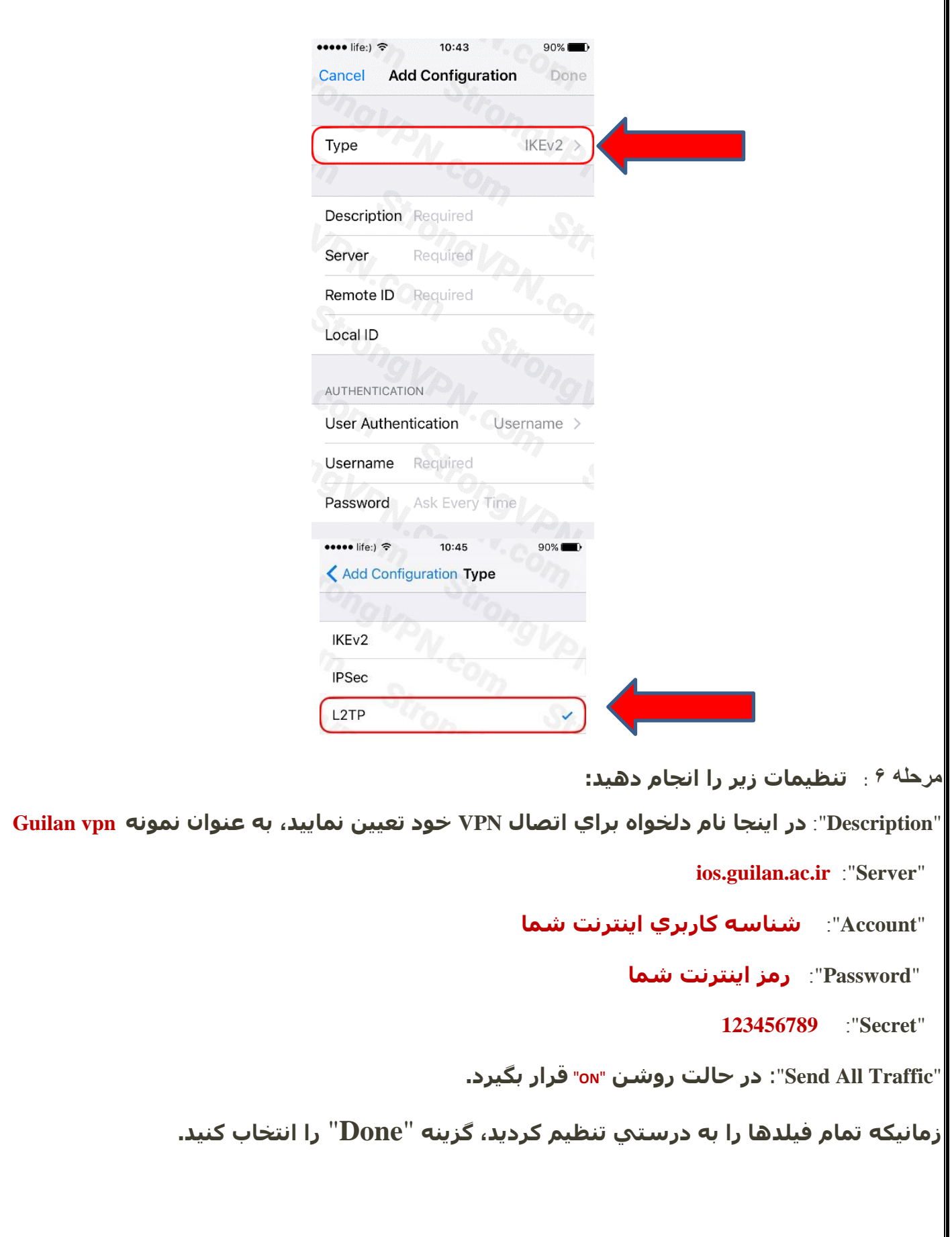

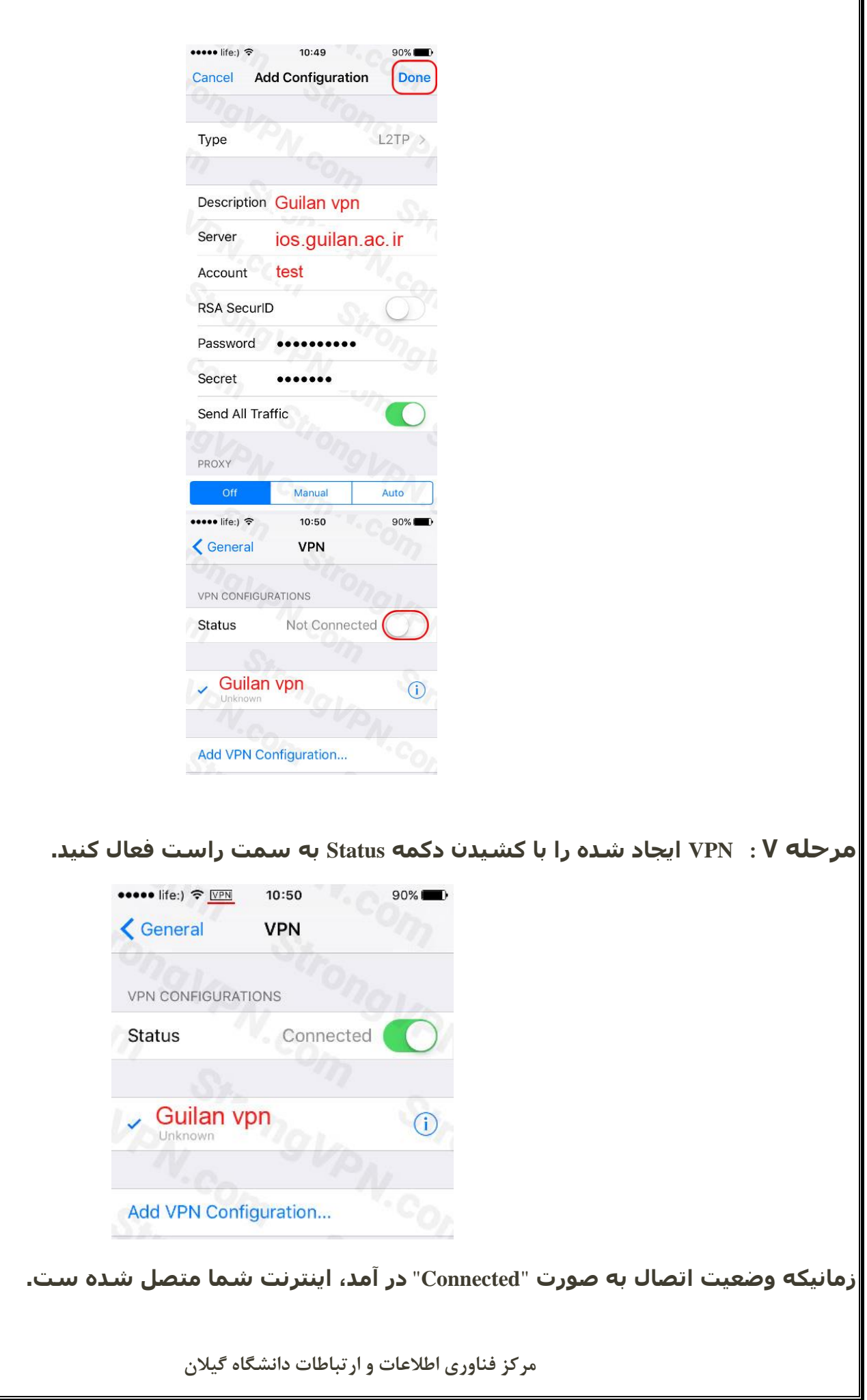

 $\blacksquare$